Antragsteller: (Name, Vorname, Firma)

## *An:*

 Stadt Torgau Ordnungsamt Markt 1

04860 Torgau

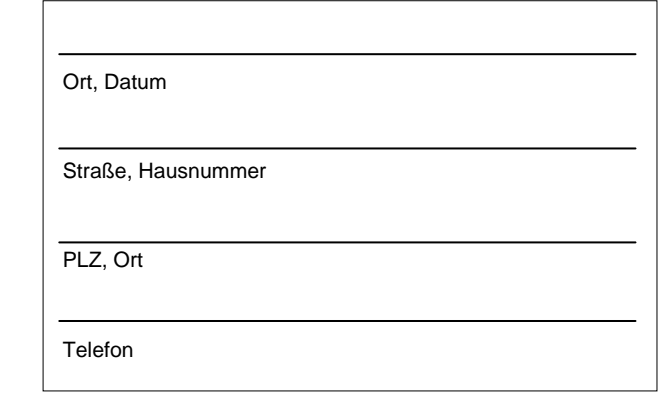

*Zutreffendes ankreuzen oder ausfüllen !*

*Hinweis: Der Antrag ist mindestens 2 Wochen vor der beabsichtigten Sondernutzung bei der Stadt Torgau schriftlich einzureichen.* 

## **A n t r a g auf Sondernutzung - Plakatierung**<br> **gemäß:** Sondernutzungssatzung der Stadt Torgau - Sondernutzungssatzung der Stadt Torgau

## **Ort/e und Anzahl der Plakate**

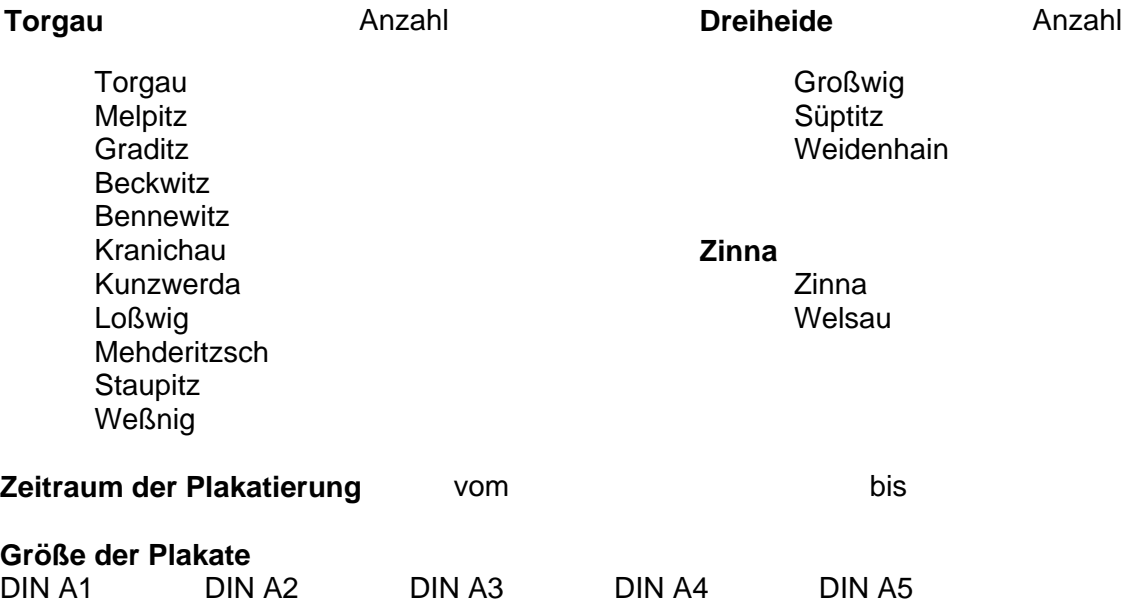

**Anlass bzw. Titel der beworbenen Veranstaltung am:**